## TABLA DE CONTENIDOS

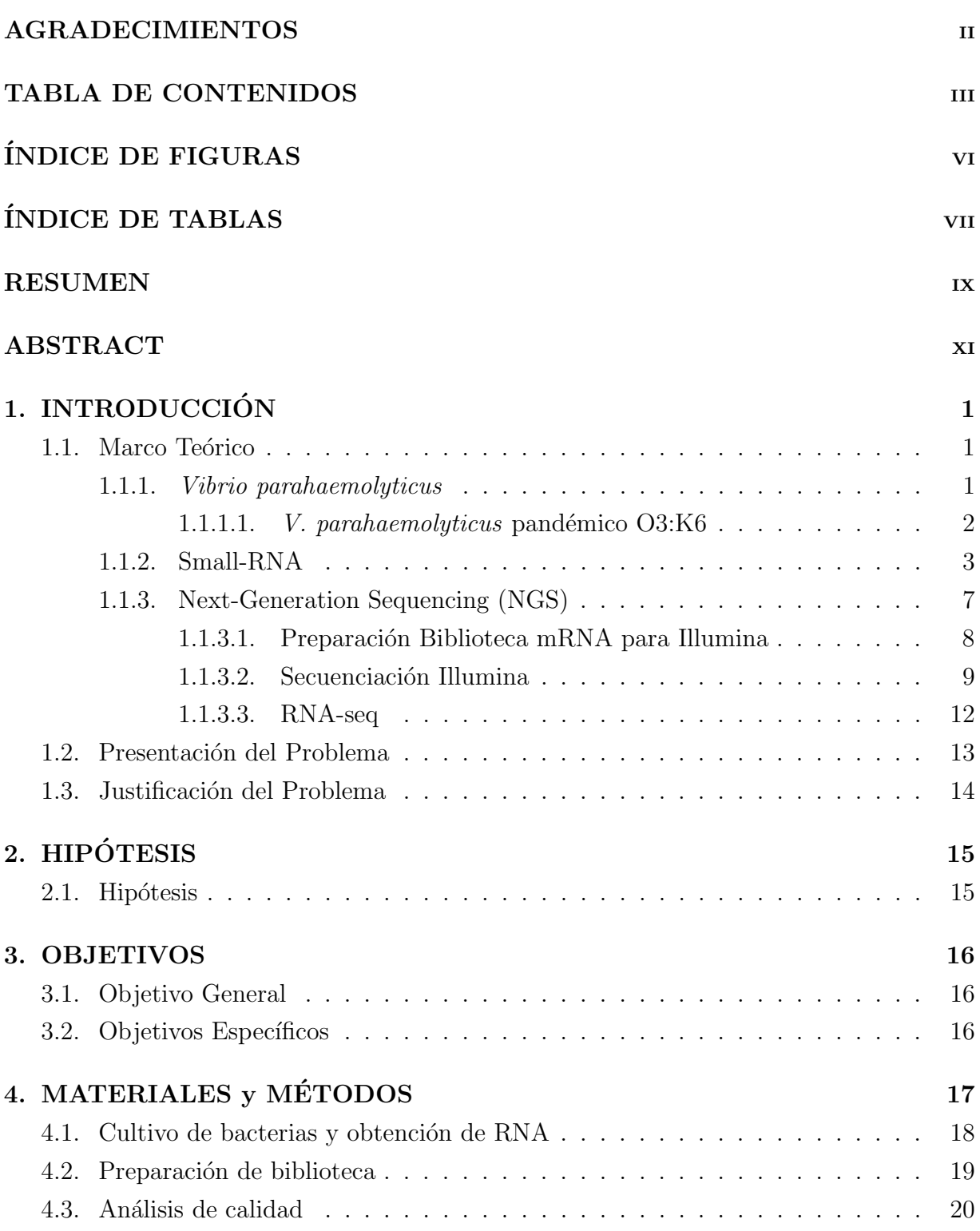

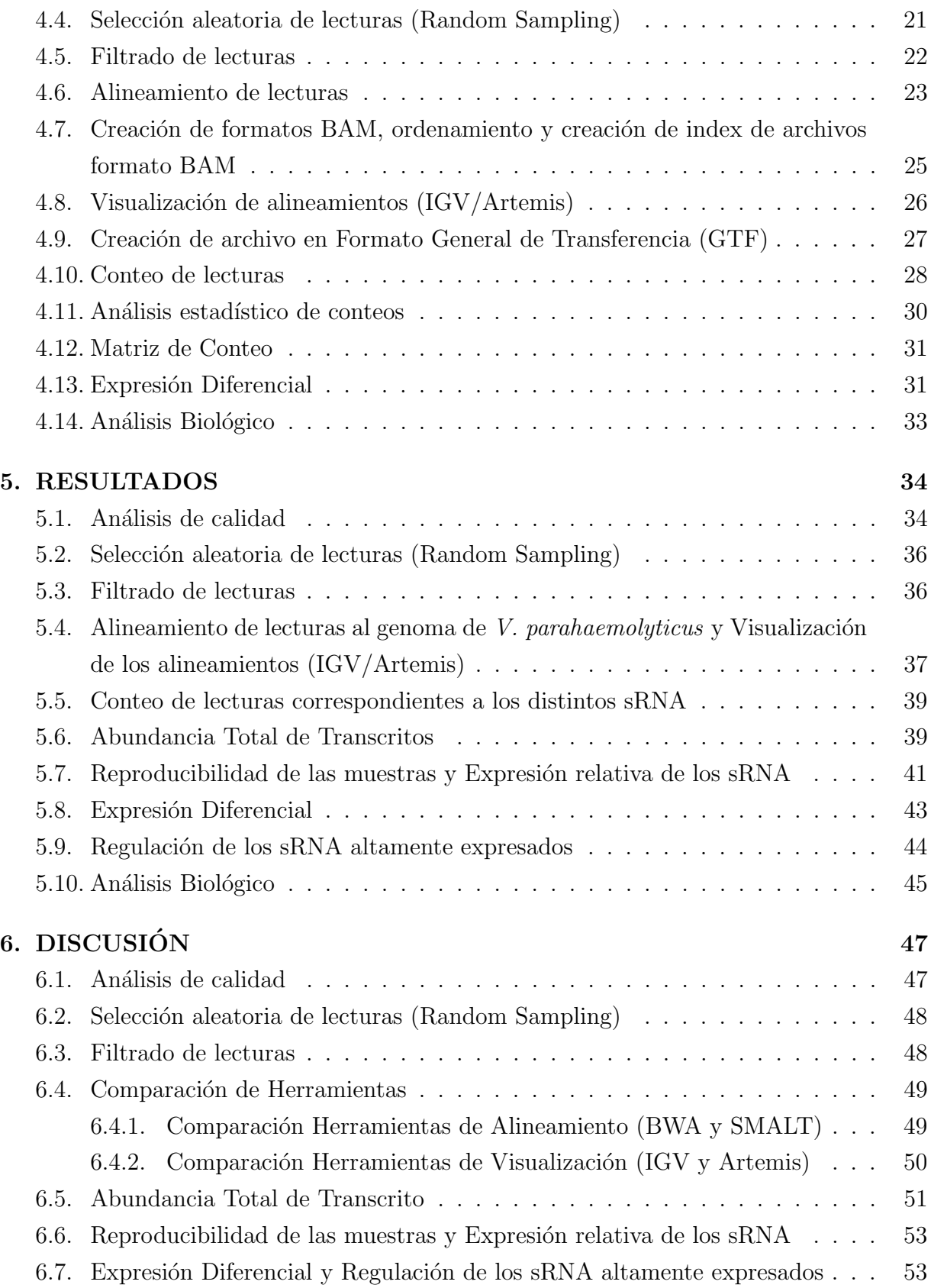

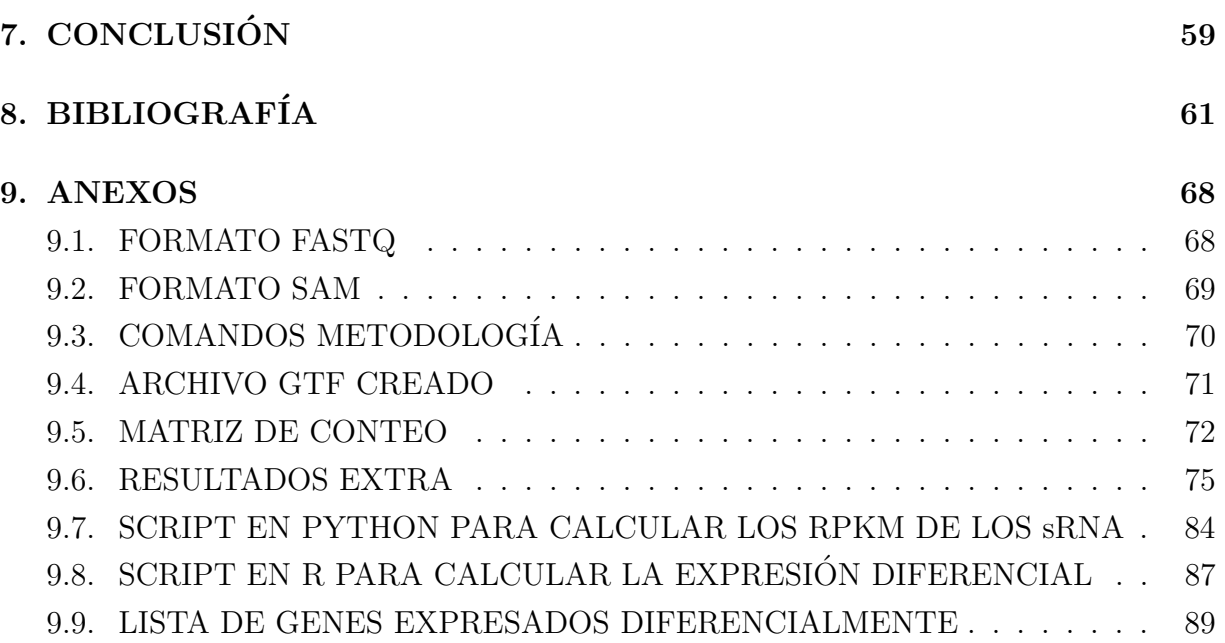

## ÍNDICE DE FIGURAS

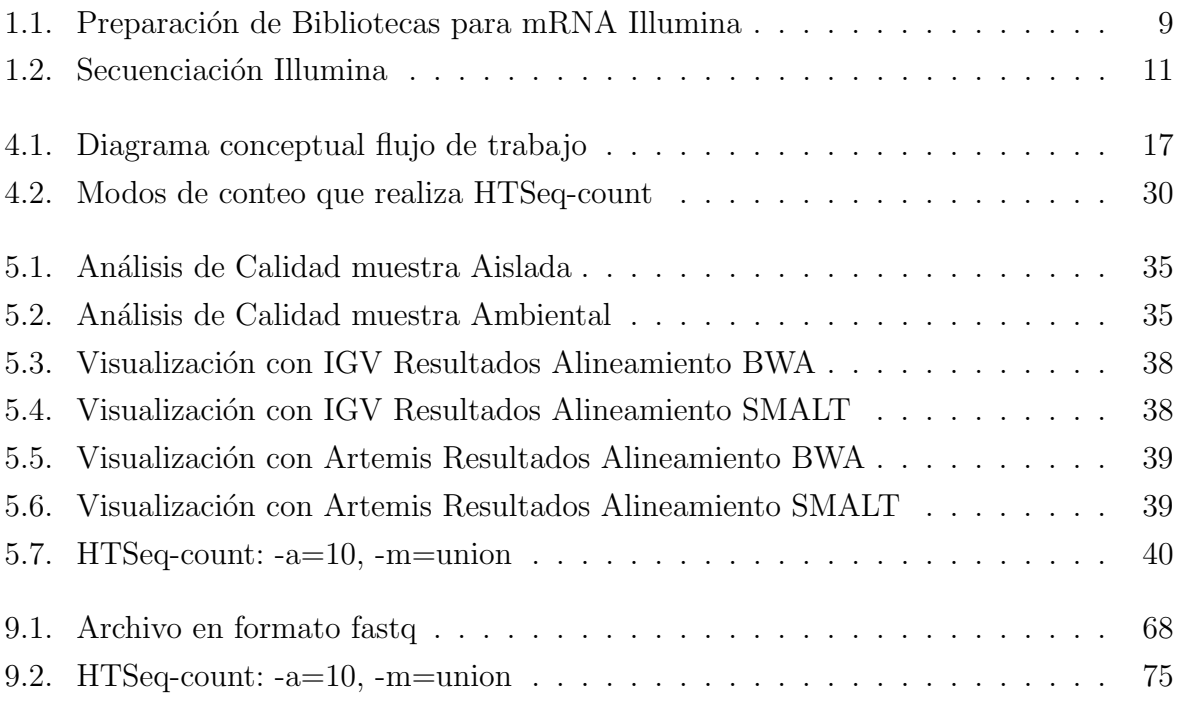

## ´INDICE DE TABLAS

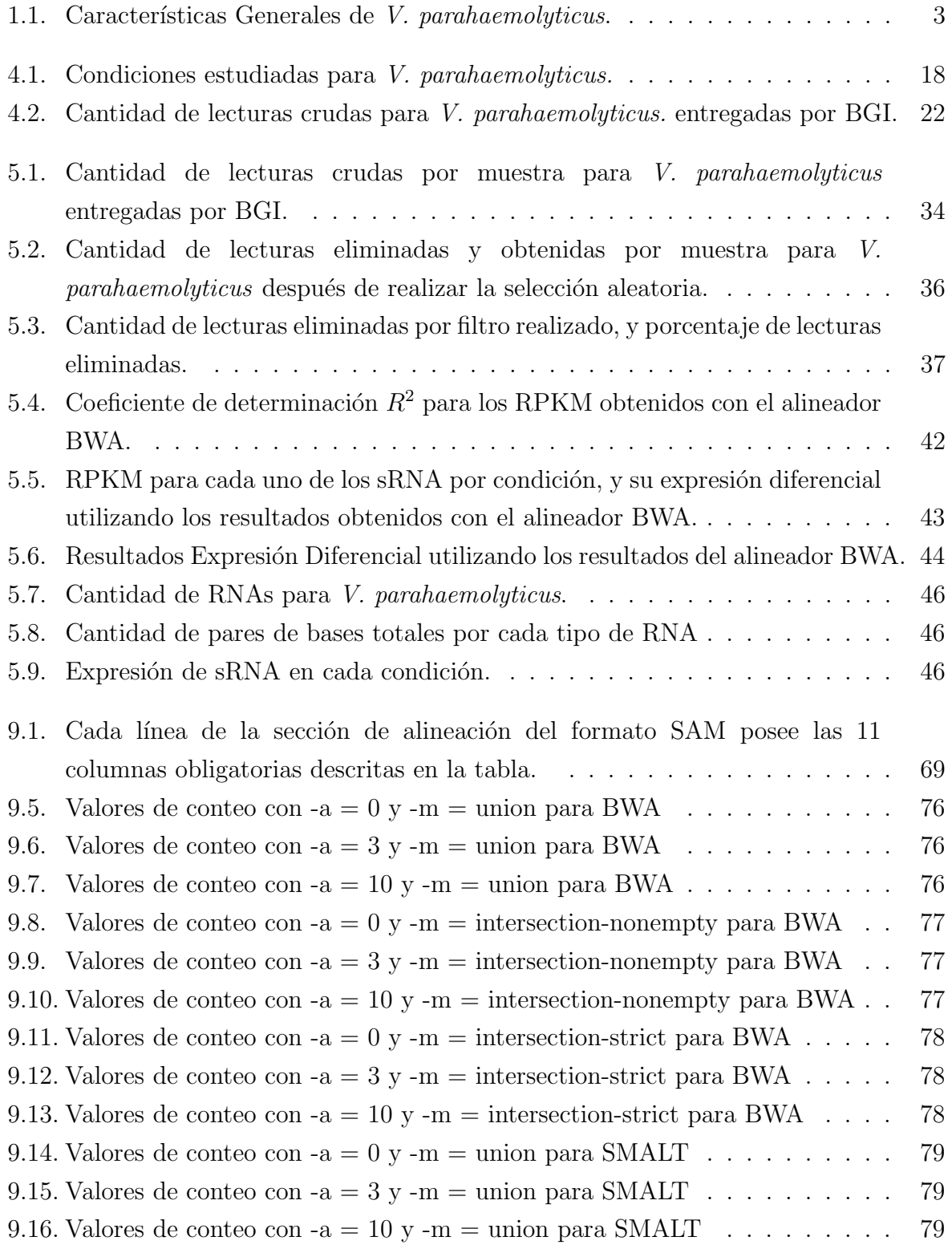

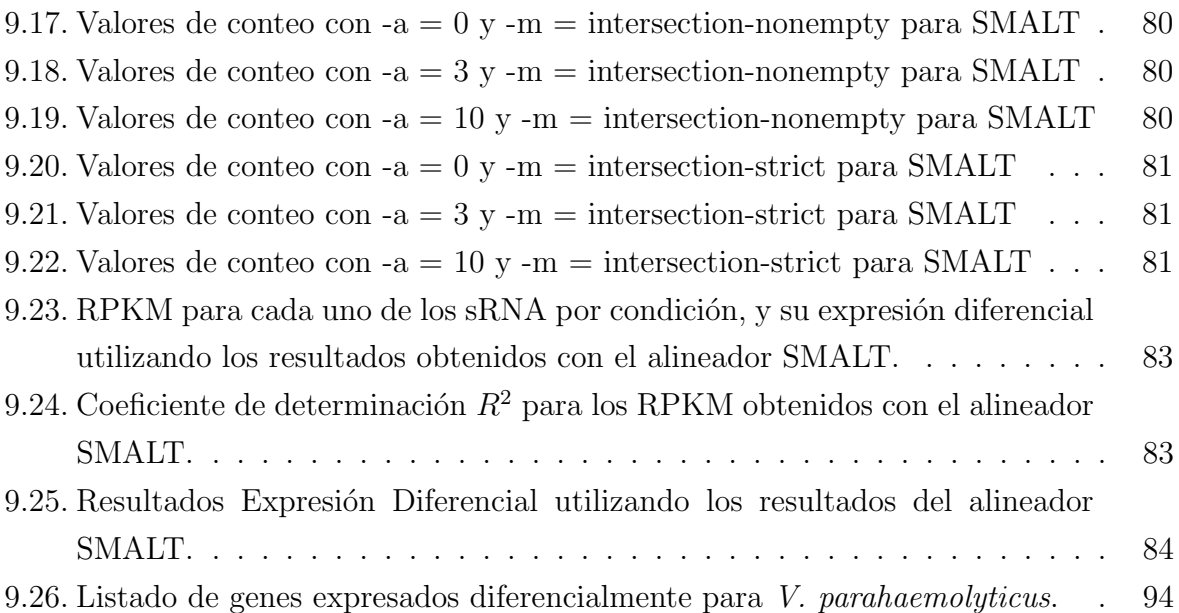